# **XML et Programmation Internet**

# **Cours 7**

**kn@lri.fr**

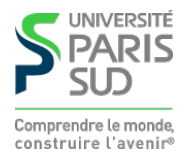

#### **Plan**

**1 Introduction, UTF-8 et XML ✓ 2 XPath** ✔ **3 XPath (suite)** ✔ **4 XSLT** ✔ **5 XSLT (suite)** ✔ **6 DOM** ✔ **7 XPath et XSLT en Java 7.1 Requêtes XPath en Java 7.2 XSLT 7.3 Streaming avec SAX**

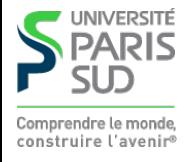

### **Moteur XPath en java**

**L'API JAXP contient un moteur XPath 1.0 complet. Outre les classes nécessaires au chargement de fichier et à la manipulation du DOM (voir cours 6), il faut charger les éléments du package** javax.xml.xpath**. Comme pour le reste de JAXP, on passe par un** XPathFactory **pour créer une nouvelle instance du moteur XPath.**

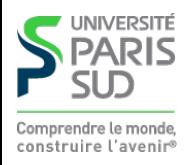

## **Exemple : packages**

 //Pour les documents et DOM import org.w3c.dom.\*; import javax.xml.namespace.QName; import javax.xml.parsers.DocumentBuilder; import javax.xml.parsers.DocumentBuilderFactory;

```
 //Pour le moteur XPath
 import javax.xml.xpath.XPathFactory;
 import javax.xml.xpath.XPath;
 import javax.xml.xpath.XPathConstants;
```

```
 public class TestXPath {
 //Deux attributs pour contenir le moteur XPath et le document builder
  XPath xp_ = null; DocumentBuilder db_ = null;
```
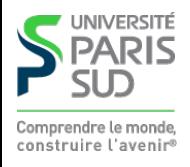

#### **Exemple : constructeur**

```
 public TestXPath () {
   try {
    DocumentBuilderFactory factory = DocumentBuilderFactory.newInstance();
    factory.setNamespaceAware(true);
    db_ = factory.newDocumentBuilder();
```

```
XPathFactory \times f = XPathFactory.newInstance();
xp_ = xf.newXPath();
```

```
 } catch (Exception e) {
    //Peuvent être levées en cas d'erreur de création d'objet XPath
    //DocumentBuilder, par exemple si des options passées sont
    //non-supportées.
 }
```
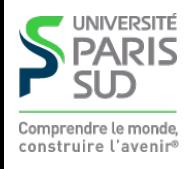

}

# **Exemple : méthode d'évaluation**

NodeList eval(String fichier, String chemin) throws Exception {

```
 //Création d'un DOM pour le fichier source
   Document doc = db_.parse(fichier);
   NodeList nl = (NodeList) xp_.evaluate(chemin,
doc,
```
XPathConstants.NODESET);

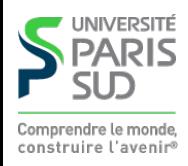

}

## **Méthode** XPath.evaluate()

**La méthode** XPath.evaluate(xpath, n, type) **permet d'évaluer une l'expression xpath (donnée sous-forme de chaîne de caractères), à partir du nœud contexte** n **(qui doit implémenter l'interface Node). Le résultat est de type typ. La fonction renvoie un résultat de type Object. L'argument** typ **peut avoir 5 valeurs possibles, définies dans la class** XPathConstants **:**

- XPathConstants.BOOLEAN**: le résultat est de type java** Boolean
- XPathConstants.NUMBER**: le résultat est de type java** Double
- XPathConstants.STRING**: le résultat est de type java** String
- XPathConstants.NODE**: le résultat est de type java** Node
- XPathConstants.NODESET**: le résultat est de type java** NodeList

**En effet, une expression XPath peut avoir comme valeur un booléen, un ensemble de noeuds ou une chaîne dépendant du contexte où elle est utilisée. On peut demander à Jaxp d'évaluer la requête XPath pour un certain contexte.**

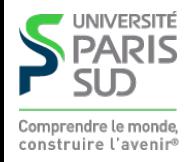

#### **Exemple**

```
Document doc = ...
 String chemin = "//descendant::year[position () = 1]";
```

```
 //Crée une NodeList à un élément
NodeList nl = (NodeList) xp_.evaluate(chemin, doc, XPathConstants.NODESET);
```

```
 //Renvoie le nœud correspondant ou null
 Node n = (Node) xp_.evaluate(chemin, doc, XPathConstants.NODE);
```

```
 //Renvoie le double java correspondant à la valeur
 Double d = (Double) xp_.evaluate(chemin, doc, XPathConstants.NUMBER);
```

```
 //Renvoie la chaine java correspondant au texte
 String s = (String) xp_.evaluate(chemin, doc, XPathConstants.STRING);
```
 //Renvoie la valeur de vérité corresondant au chemin Boolean b = (Boolean) xp\_.evaluate(chemin, doc, XPathConstants.BOOLEAN);

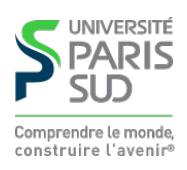

## **La classe** XPathExpression

**Cette classe est similaire à l'utilisation de PreparedStatements en JDBC. Utilité ? compiler la requête XPath une fois pour toute et donc éviter de re-parser la chaîne de caractère à chaque appel. Exemple :**

```
 XPathExpression ex = xp_.compile("//movie/title");
```

```
 NodeList nl1 = (NodeList) ex.evaluate(doc1, XPathConstants.NODESET);
   NodeList nl2 = (NodeList) ex.evaluate(doc2, XPathConstants.NODESET);
   NodeList nl3 = (NodeList) ex.evaluate(doc3, XPathConstants.NODESET);
 …
```
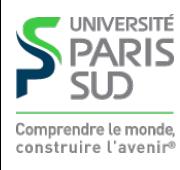

#### **Plan**

**1 Introduction, UTF-8 et XML ✓ 2 XPath** ✔ **3 XPath (suite)** ✔ **4 XSLT** ✔ **5 XSLT (suite)** ✔ **6 DOM** ✔ **7 XPath et XSLT en Java 7.1 Requêtes XPath en Java** ✔ **7.2 XSLT 7.3 Streaming avec SAX**

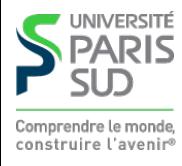

# **Applications de transformations XSLT**

**Appliquer une transformation XSLT est une opération complexe à cause des différentes combinaisons possibles :**

■ Le fichier source (ex: movie. xml) peut être soit déjà chargé comme un DOM, soit **sous forme de fichier, soit sous forme de chaîne de caractères,…**

■ Le fichier destination (ex: resultat.xhtml) est représenté par une DOM qui doit **être éventuellement sérialisé (i.e. retransformé en fichier XML).**

**La transformation elle même (ex:** style.xsl**) peut être sous forme diverse (fichier, URL, DOM, …)**

**On a donc une série de classes d'encapsulation (**Source**, …), de factory, …**

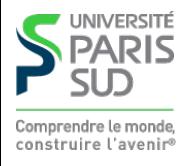

# **Création d'une transformation**

**Pour créer une transformation XSLT, il faut les classes suivantes, du package:** javax.xml.transform

 //La classe permettant d'appliquer une transformation XSLT //ainsi que sa factory import javax.xml.transform.Transformer; import javax.xml.transform.TransformerFactory;

 //La classe permettant de charger des transformations ou des //arguments de transformation sous forme de fichiers import javax.xml.transform.stream.StreamSource;

 //La classe permettant de charger des documents ou transformations //sous forme de nœuds DOM import javax.xml.transform.dom.DOMSource;

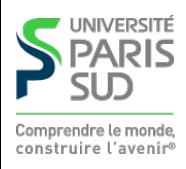

## **Exemple**

```
 TransformerFactory tf = TransformerFactory.newInstance();
 //On crée un StreamSource à partir d'un nom de fichier contenant
 //la feuille de style XSLT
 Transformer tr = tf.newTransformer(new StreamSource("style.xsl"));
```
**Le code ci-dessus crée un objet de type** Transformer **représentant la transformation XSLT se trouvant dans le fichier** style.xsl**. Si on avait chargé le fichier sous forme d'un arbre DOM:**

```
 Document style_xsl = … ;//chargement de style.xsl
```

```
 TransformerFactory tf = TransformerFactory.newInstance();
 Transformer tr = tf.newTransformer(new DOMSource(style_xsl));
```
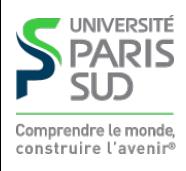

### La méthode Transformer.transform()

transform(Source xmlSource, Result outputTarget)

**Les interfaces** Source **et** Result **permettent d'abstraire le type de l'entrée et de la sortie. Ces dernières peuvent être :**

■ Des objets DOM : DOMSource et DOMResult

**Des objets d'entrée sortie de la bibliothèque java standard (**File**,** Input/OutputStream**,** Reader/Writer**, chaîne de caractère représentant un nom de fichier : StreamSource et StreamResult**

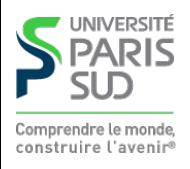

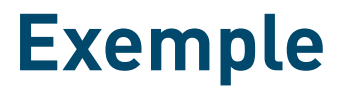

 //On applique le transformer associé à style.xsl //sur le fichier movie et on écrit le résultat sur //la sortie standard :

tr.transform(new StreamSource("movies.xml"), new StreamResult(System.out));

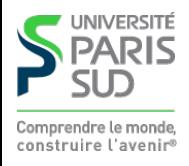

# **Sérialisation**

**La manière la plus simple de sérialiser un document est de créer une transformation XSLT vide (i.e qui fait l'identité) et de demander à ce que le résultat soit un fichier (ou la sortie standard)**

```
 Document doc = …; //l'objet DOM que l'on veut sauver dans un fichier
 Transformer tr = tf.newTransformer();
 tr.transform(new DOMSource(doc),
                 new StreamResult(new FileOutputStream("fichier.xml")));
```
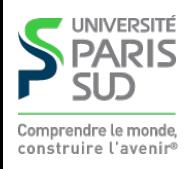

#### **Plan**

**1 Introduction, UTF-8 et XML ✓ 2 XPath** ✔ **3 XPath (suite)** ✔ **4 XSLT** ✔ **5 XSLT (suite)** ✔ **6 DOM** ✔ **7 XPath et XSLT en Java 7.1 Requêtes XPath en Java** ✔ **7.2 XSLT ✓ 7.3 Streaming avec SAX**

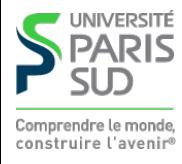

# **Streaming ?**

**Charger un document avec DOM permet d'accéder à l'arbre « en entier » mais peut être couteux en mémoire (chaque nœud possède au moins 4 pointeurs, 2 chaines de caractères, …). On veut pouvoir effectuer certains types d'opération à la volée :**

- **Faire des statistiques sur les documents (compter le nombre d'éléments, d'attributs, …)**
- **Faire des transformations simples qui préservent la structure (par exemple mettre les balises en majuscules)**
- **Valider vis à vis d'une DTD**

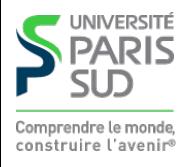

# **Programmation évènementielle**

**Les parseurs SAX (Simple API for XML) reposent sur la programmation évènementielle. Ils lisent le fichier d'entrée et génèrent un certain nombre d'évènements, auxquels on peut réagir avec du code. Les évènements sont :**

- **Début de document**
- **Fin de document**
- **Ouverture de balise (avec le nom et la liste des attributs)**
- **Fermeture de balise (avec le nom)**
- **Élément texte**
- **Commentaire**
- **…**

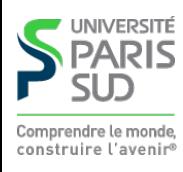

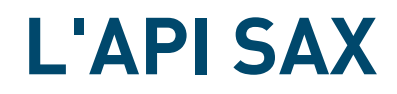

import javax.xml.parsers.\*; import org.xml.sax.\*; import org.xml.sax.helpers.\*;

**On doit étendre la classe par** DefaultHandler

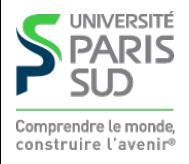

#### DefaultHandler

 //le parseur a lu length caractères qui se trouvent dans //ch à partir de la position start void characters(char[] ch, int start, int length)

```
 //le parseur a détécté la fin de document
 void endDocument()
```
 //le parseur a détecté la fin d'un élément void endElement(String uri, String localName, String qName)

 //le parseur a détecté du texte « ignorable » void ignorableWhitespace(char[] ch, int start, int length)

```
 //le parseur a détecté le début du document
 void startDocument()
 //le parseur a detecté le début d'un élément
 void startElement(String uri,String localName, String qName,
                           Attributes attributes)
```
Attributes **est une classe auxiliaire qui permet de connaître le nom, le nombre et Les valeurs des attributs pour cette balise.** 

# Handler **personnalisé**

```
On étend la classe DefaultHandler :
```

```
class MyHandler extends DefaultHandler {
    private int nb_elems;
    MyHandler() {
     nb<sup>elems = 0;</sup>
    }
     void startElement(String uri,String localName, String qName,
                              Attributes attributes)
     throws SAXException {
     nb_elems++;
     }
    int getNbElems() { return nb_elems; };
```
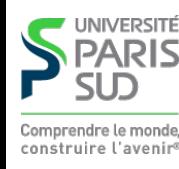

}

#### **Invocation du parseur**

#### **On utilise (encore) une factory :**

```
 public static void main(String[] args) {
 …
    SAXParserFactory spf = SAXParserFactory.newInstance();
    spf.setNamespaceAware(true);
   SAXParser saxParser = spf.newSAXParser();
    MyHandler my = new MyHandler();
    XMLReader xmlReader = saxParser.getXMLReader();
    xmlReader.setContentHandler(my);
    xmlReader.parse(filename);
}
```
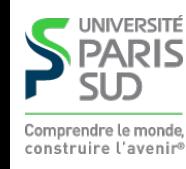